# **Implementation of Intensity Model Approach to Constant Maturity Credit Default Swap Pricing**

Ohoe Kim

Department of Mathematics, Towson University

Towson, MD 21252

 **Abstract:** Constant maturity credit default swaps (CMCDS) are useful as hedging tools. In intensity model approach, the default time is defined as the first arrival time of the Poisson process. From the market quotes of CDS forward rates and bonds, we are able to numerically compute the default probabilities. Approximating CMCDS price depends largely on CDS forward rates' volatilities and their correlations. We implement the price algorithm based on Brigo's work (2006). Starting with current market data such as CDS forward rates and nondefaultable bond prices, we describe steps involved to obtain the price CMCDS. We demonstrate the impact of convexity on the CMCDS price structure.

#### **Introduction**

A Constant Maturity Credit Default Swap (CMCDS) is a combination of a Constant Maturity Swap and Credit Default Swap. The valuation of a CMCDS is implemented in Excel VBA and derives important quantities relating to CMCDS valuation based on the work of D. Brigo[1]

1. Credit Default Swap (CDS)

A CDS contract insures protection against default. If a third company C (Reference credit) defaults at the time  $\tau_c$  with  $T_a < \tau_c \leq T_b$ , then B (Protection Seller) pays to A (Protection buyer) a certain cash amount L<sub>GD.</sub> In turn, A pays to B a rate R at time  $T_{a+1}, \dots, T_b$  or until default  $\tau_c$ .

2. Constant Maturity Credit Default Swap (CMCDS)

Consider a contract protecting in  $[T_a, T_b]$  against default of a reference credit C.

If default occurs in  $[T_a, T_b]$ , a protection payment L<sub>GD</sub> is made from the protection seller B to the protection buyer A at the first  $T_j$  following the default time, called protection leg. A pays to B at each *T<sub>j</sub>* before default a C+1 – long CMCDS rate  $R_{i-1,i+c}(T_{i-1})$ 

**B**  $\rightarrow$  protection L<sub>GD</sub> at default  $\tau_c$  if T<sub>a</sub>  $\lt \tau_c \le T_b \rightarrow A$  $\leftarrow$  R<sub>i-1,i+c</sub> (T<sub>i-1</sub>) at T<sub>i</sub> = T<sub>a+1</sub>, ..., T<sub>b</sub> or until  $\tau_c$ 

The value of the CMCDS to "B" is the value of the premium leg minus the value of the protection leg.

#### 3. Constant Maturity Swap (CMS)

A swap contract is when, on specified payment dates, party 1 agrees to pay the floating LIBOR rate of a notional amount to party 2 and in return party 2 agrees to pay a fixed swap rate to party 1 of the same notional amount. A constant maturity swap differs in that neither group will be paying a fixed rate. In a constant maturity swap scenario, party 1 agrees to pay the floating LIBOR rate on a notional amount to party 2 and party 2 will agree to pay a floating cperiod swap-rate (CMS rate) on the same notional amount to party 1. The CMS rate is not constant and is calculated at the reset dates stated on the contract. The period of time 'c' used to calculate the CMS rate will be stated in the contract. In essence both parties will be paying a fluctuating rate. A CMS can be used to hedge against short term changes in interest rates.

#### 4. CDS Payoff

Instead of considering the exact default time  $\tau$ , the protection payments  $L_{GD}$  is postponed to the first time  $T_i$  following default and the premium payment  $R$  is paid at  $T_i$  as long as the default occurs after  $T_i$ . Consequently the CDS payoff as seen from B can be expressed as

$$
\Pi_{\text{PRCDS}_{a,b}}(t) \coloneqq \sum_{i=a+1}^{b} D(t,T_i) \alpha_i R 1_{\{\tau \geq T_i\}} - \sum_{i=a+1}^{b} 1_{\{T_{i-1} < \tau \leq T_i\}} D(t,T_i) L_{GD}
$$

where  $\alpha_i$  is the year fraction between  $T_i$  and  $T_{i-1}$  and  $D(t,T_i)$  is a stochastic discount factor at time t for maturity  $T_i$ .

#### 5. CDS Value at time t

The CDS price with respect to the risk neutral valuation can be written as

$$
PRCDS_{a,b}(t, R, L_{GD}) = E{\Pi_{PRCDS_{a,b}}(t) | G_t}
$$

$$
= \frac{1_{\{\tau > t\}}}{\Pr(\tau > t | F_t)} E{\Pi_{PRCDS_{a,b}}(t) | F_t}
$$

where the filtration  $G_t$  includes default information and default free market information  $F_t$ . That is,  $G_t = F_t \vee \sigma({\{\tau < u\}}, u \le t)$ 

#### **Intensity Models**

We describe the default by means of Poisson's first arrival process. We assume the default is independent of all the default free market information. We denote default time by  $\tau$ . We consider time in-homogeneous Poisson process and let  $\lambda(t)$  be intensity (hazard) rate function. Having not defaulted before t, the risk neutral probability of defaulting in the next *dt* instants is

$$
Pr(\tau \in [t, t + dt) | \tau > t, \text{ Market information up to } t) = \lambda(t)dt
$$

We define the cumulative intensity function by

$$
\Gamma(t) = \int_0^t \lambda(u) du
$$

It is called hazard function. Assume  $\lambda(t)$  is a deterministic function. We define

$$
\xi := \Gamma(\tau) = \int_0^{\tau} \lambda(u) du.
$$

It is known that  $\xi$  is a standard exponential random variable. That is, Pr( $\xi \le x$ ) = 1 –  $e^{-x}$ . We can show that

$$
Pr(\tau > t) = Pr(\Gamma(\tau) > \Gamma(t)) = Pr(\xi > \Gamma(t)) = e^{-\int_0^t \lambda(u) du}
$$

If  $\lambda(u)$  is a stochastic process, then

$$
\Pr(\tau > t) = \Pr(\Gamma(\tau) > \Gamma(t)) = \Pr(\xi > \Gamma(t)) = E[e^{-\int_0^t \lambda(u) du}]
$$
\n
$$
\Pr(s < \tau \le t) = e^{-\Gamma(s)} - e^{-\Gamma(t)} \approx e^{\int_s^t \lambda(u) du}
$$

The defaultable bond price  $\overline{P}(t, T)$  is defined as:

$$
1_{\{\tau>t\}}\overline{P}(t,T) = E[D(t,T)1_{\{\tau>T\}}|G_t] = E[e^{-\int_t^T (r(u)+\lambda(u))du}]
$$

Thus, the survival probability looks like the price of a zero coupon bond in an interest rate model with short rate *r* replaced by  $\lambda(t)$  and  $\lambda(t)$  is interpreted as instantaneous credit spread. In particular,

$$
\overline{P}(0,T) = E[D(0,T)1_{\{\tau>T\}}|G_{t}] = E[e^{-\int_{0}^{T} (r(u)+\lambda(u))du}]
$$

## **The Filtration Switching Formula**

It can be shown that the following switching formula is valid:

$$
E[1_{\{\tau>T\}}Payoff | G_{t}] = \frac{1_{\{\tau>t\}}}{Q\{\tau>t | F_{t}\}} E[1_{\{\tau>T\}} Payoff | F_{t}]
$$

where *Q* represents probability.

The proof of this result is in the reference [1]. Switching from  $G_t$  to  $F_t$  is useful because most times it is easy to compute the  $F_t$  conditional expectation.

#### **CDS Forward Rates**

The CDS forward rates can be defined as that rate R that makes the CDS value equal to zero at time t. That is,  $CDS_{a,b}(t, R, L_{GD}) = E{\Pi_{PRCDS_{a,b}}(t) | G_t} = 0$ . where  $\Pi$  represents CDS payoff at time *t* .

A defaultable zero coupon bond (DZCB),  $\overline{P}(t,T)$  is defined as

$$
1_{\{\tau > t\}} \overline{P}(t,T) := E[D(t,T)1_{\{\tau > T\}} | G_t]
$$

Using the filtration switching formula, the following expression can be obtained

$$
E[D(t,T)1_{\{\tau>T\}} | F_t] = Q(\tau > t | F_t) \overline{P}(t,T)
$$
  
\n
$$
CDS_{a,b}(t, R, L_{GD}) = E[\prod_{PRCDS_{a,b}}(t) | G_t]
$$
  
\n
$$
= \frac{1_{\{\tau > t\}}}{\Pr(\tau > t | F_t)} E[\prod_{PRCDS_{a,b}}(t) | F_t]
$$
  
\n
$$
= \frac{1_{\{\tau > t\}}}{Q(\tau > t | F_t)} \left\{ \sum_{i=a+1}^{b} \alpha_i E[D(t, T_i) R1_{\{\tau > T_i\}} | F_t] - L_{GD} \sum_{i=a+1}^{b} E[D(t, T_i) 1_{\{T_{i-1} < \tau \le T_i\}} | F_t] \right\}
$$
  
\n
$$
= \frac{1_{\{\tau > t\}}}{Q(\tau > t | F_t)} \left\{ \sum_{i=a+1}^{b} \alpha_i RQ(\tau > t | F_t) \overline{P}(t, T_i) - L_{GD} \sum_{i=a+1}^{b} E[D(t, T_i) 1_{\{T_{i-1} < \tau \le T_i\}} | F_t] \right\}
$$

Hence, we have this expression,

$$
R_{a,b}^{PR}(t) = \frac{L_{GD} \sum_{i=a+1}^{b} E[D(t,T_i)1_{\{T_{i-1} < \tau < T_i\}} \mid F_t]}{\sum_{i=a+1}^{b} \alpha_i E[D(t,T_i)1_{\{\tau > T_i\}} \mid F_t]} = \frac{L_{GD} \sum_{i=a+1}^{b} E[D(t,T_i)1_{\{T_{i-1} < \tau < T_i\}} \mid F_t]}{\sum_{i=a+1}^{b} \alpha_i \Pr(\tau > t \mid F_t) \overline{P}(t,T_i)}
$$

## **CDS Options**

Consider the option for a protection buyer to enter a CDS at a future time  $T_a > 0$ ,  $T_a < T_b$ , paying a fixed premium rate *K* at times  $T_{a+1},..., T_b$  or in exchange for a protection payment  $L_{GD}$ until default happens in  $[T_a, T_b]$ . This option expires at  $T_a$ . The discounted CDS option payoff at time t is:

$$
\Pi_{\text{callPROS}_{a,b}}(t;K) = D(t,T_a) \Big[ \text{CDS}_{a,b}(T_a, R_{a,b}(T_a), L_{GD}) - \text{CDS}_{a,b}(T_a, K, L_{GD}) \Big]^+
$$
\n
$$
= D(t,T_a) \Big[ -\text{CDS}_{a,b}(T_a, K, L_{GD}) \Big]^+
$$

which can be also written:

$$
\Pi_{\textit{callPROS}_{a,b}}(t;K) = \frac{1_{\{\tau>T_a\}}}{Q(\tau>T_a \mid F_{T_a})} D(t,T_a) \left[ \sum_{i=a+1}^b \alpha_i Q(\tau) T_a \mid F_{T_a}) \overline{P}(T_a,T_i) \right] \left( R_{a,b}(T_a) - K \right)^+
$$

Thus, we obtain the market formula for CDS option:

$$
CallCDS_{a,b}(t, K, L_{GD}) = E\Big[\Pi_{CallCDS_{a,b}}(t, K; L_{GD}) \Big| G_t \Big]
$$
  
=  $E\Big\{1_{\{\tau > T_a\}} D(t, T_a) \overline{C}_{a,b}(T_a) (R_{a,b}(T_a) - K)^+ \Big| G_t \Big\}$   
=  $1_{\{\tau > t\}} \overline{C}_{a,b}(t) \Big[R_{a,b}(t) N(d_1(t)) - KN(d_2(t)) \Big]$   
where  $d_{1,2} = \frac{\frac{\ln(R_{a,b}(t))}{K} \pm \frac{(T_a - t)\sigma_{a,b}^2}{2}}{\sigma_{a,b}\sqrt{T_a - t}}$ 

## **One period CDS forward rate**  $R_j(t)$

 $R_{a,b}(t)$  can be expressed as a linear combination of one period CDS forward rates  $R_j(t)$ as the swap rate,  $S_{a,b}(t)$  is expressed as a linear combination of forward rates  $F_i(t) = F(t, T_{i-1}, T_i)$ . The one period CDS rates is defined as

$$
R_{j}(t) = R_{j-1,j}(t) := \frac{L_{GD}E\big[D(t,T_{j}) \ 1_{\{T_{j-1} < \tau < T_{j}\}}\big|F_{t}\big]}{\alpha_{j}Q(\tau > t\big|F_{t}) \ \overline{P}(t,T_{j})}
$$

Let  $p(t, T_i)$  be a zero-coupon bond, and  $F_i(t) = F(t, T_{i-1}, T_i)$  be a forward rate maturing at  $T_i$ . The swap rate is defined as:

$$
S_{a,b}(t) = \frac{\sum_{i=a+1}^{b} \alpha_i P(t, T_i) F_i(t)}{\sum_{i=a+1}^{b} \alpha_i P(t, T_i)}
$$

Likewise, we define the credit default swap rate as:

$$
R_{a,b}(t) = \frac{\sum_{i=a+1}^{b} \alpha_i R_i(t) \overline{P}(t, T_i)}{\sum_{i=a+1}^{b} \alpha_i \overline{P}(t, T_i)}
$$
  
= 
$$
\sum_{i=a+1}^{b} \overline{W}_i(t) R_i(t) \approx \sum_{i=a+1}^{b} \overline{W}_i(0) R_i(t)
$$

One period CDS rate  $R_j(t)$  is approximated by  $\tilde{R}_j(t)$ .  $\tilde{R}_j(t)$  is defined as:

$$
L_{GD}[E[D(t, T_{j-1})1_{\{\tau > T_{j-1}\}} \frac{P(t, T_{j})}{P(t, T_{j-1})} | F_{t}] - E[D(t, T_{j})1_{\{\tau > T_{j}\}} | F_{t}]
$$
\n
$$
\alpha_{j}Q(\tau > t | F_{t})\overline{P(t, T_{j})}
$$
\n
$$
= L_{GD} \frac{\overline{P(t, T_{j-1})} \frac{P(t, T_{j})}{P(t, T_{j-1})} - \overline{P(t, T_{j})}}{\alpha_{j}\overline{P(t, T_{j})}}
$$
\n
$$
= \frac{L_{GD}}{\alpha_{j}} \left( \frac{\overline{P(t, T_{j-1})}}{(1 + \alpha_{j}F_{j}(t))\overline{P(t, T_{j})}} - 1 \right)
$$
\n
$$
\approx \frac{L_{GD}}{\alpha_{j}} \left( \frac{\overline{P(t, T_{j-1})}}{(1 + \alpha_{j}F_{j}(0))\overline{P(t, T_{j})}} - 1 \right)
$$

Let  $\hat{C}_{j-1,j}(t) = \alpha_j Q(\tau > t | F_t) \overline{P}(t,T_j)$ . Then,  $\tilde{R}_j(t)$  is a martingale under the probability measure  $\widehat{Q}_{j-1,j}$  associated with numeraire  $\widehat{C}_{j-1,j}$ .

In other words, we have this expression

$$
\frac{\overline{P}(t,T_{j-1})}{\overline{P}(t,T_j)} = \left(\frac{\alpha_j}{L_{GD}}\tilde{R}_j + 1\right)\left(1 + \alpha_j F_j(0)\right) > 1
$$

This implies  $\overline{P}(t, T_j)$  is completely determined by  $\tilde{R}_i$  and  $\overline{P}(t, T_{j-1})$ . The dynamics of  $\tilde{R}_i$  is needed to compute CMCDS values.

## **One period CDS rate approximation and dynamics**

First,  $\tilde{R}_i$  is a Martingale under  $\hat{Q}^i$  measure as long as  $\tilde{R}_i$  remains positive.  $d\tilde{R}_i = \sigma_i \tilde{R}_i dZ_i^i$  under  $\hat{Q}^i$  measure

Second, we need to change a probability measure from  $\hat{Q}^i$  to  $\hat{Q}^j$  for all  $i \geq j$ . The following result is obtained and the proof is in the reference [1].

 $d\tilde{R}_i = \sigma_i \tilde{R}_i dZ_i^i$  under  $\hat{Q}^i$  measure

$$
= \sigma_i \tilde{R}_i \left( \sum_{h=i+1}^j \rho_{i,h} \frac{\sigma_h \tilde{R}_h}{\tilde{R}_h + \frac{L_{GD}}{\alpha_h}} dt + dZ_i^j \right)
$$

 $= \tilde{R}_i[\mu_i^j(\tilde{R})dt + \sigma_i Z_i^j]$  under  $\hat{Q}^j$  measure

where  $\rho_{i,h}$  is a correlation of  $\tilde{R}_i$  and  $\tilde{R}_h$ 

Hence, Monte Carlo simulation is possible given  $\tilde{R}(0)$ , the volatilities and correlations.

Furthermore, the expected value of  $\tilde{R}_i(T_{j-1})$  under  $\hat{Q}^j$  measure is computed.

We assume the volatility  $\sigma_i$  is piecewise constant.

Let 
$$
\tilde{\mu}_i^j = \left( \sum_{h=j+1}^i \rho_{i,h} \frac{\sigma_h \tilde{R}_h(0)}{\tilde{R}_h(0) + \frac{L_{GD}}{\alpha_h}} \right) \sigma_i
$$
. Then we have

$$
\hat{E}^{j-1,j} \left[\tilde{R}_i(T_{j-1})\right] = \tilde{R}_i(0) \exp\left\{\int_0^{T_{j-1}} \tilde{\mu}_i^j(\tilde{R}(0)) du\right\} \approx \tilde{R}_i(0) \exp\left[T_{j-1} \sigma_i \left(\sum_{h=j+1}^i \rho_{ih} \frac{\sigma_h \tilde{R}_h(0)}{\tilde{R}_h(0) + \frac{L_{GD}}{\alpha_h}}\right)\right]
$$

# **Calibration Technique**

We use the intensity models to obtain implied default probabilities from market quotes. We assume the intensity rate function  $\gamma(t)$  to be deterministic and piecewise function.

$$
\Gamma(t) = \int_0^t \gamma(s)ds = \sum_{i=1}^{\beta(t)-1} (T_{i+1} - T_i)\gamma_i + (t - T_{\beta(t)-1})\gamma_{\beta(t)}
$$
  

$$
\Gamma_j := \int_0^{T_j} \gamma(s)ds = \sum_{i=1}^j (T_i - T_{i-1})\gamma_i
$$

We have the following expression for the Protection leg at time 0:

$$
L_{GD} \cdot E[\sum_{i=a+1}^{b} D(0, T_i) 1_{\{T_{i-1} < \tau < T_i\}} | F_0]
$$
\n
$$
= L_{GD} \int_0^\infty \sum_{i=a+1}^{b} E[D(0, T_i) 1_{\{T_{i-1} < \tau < T_i\}}] \Pr(\tau \in [u, u + du))
$$
\n
$$
= L_{GD} \sum_{i=a+1}^{b} \int_{T_{i-1}}^{T_i} E[D(0, T_i)] \Pr(\tau \in [u, u + du))
$$
\n
$$
= L_{GD} \sum_{i=a+1}^{b} \int_{T_{i-1}}^{T_i} P(0, T_i) \gamma(u) \exp(-\int_0^u \gamma(s) ds) du
$$
\n
$$
= L_{GD} \sum_{i=a+1}^{b} \gamma_i \int_{T_{i-1}}^{T_i} \exp(-\Gamma_{i-1} - \gamma_i (u - T_{i-1})) P(0, T_i) du
$$

We also have the expression for the Premium leg at time 0

$$
\sum_{i=a+1}^{b} E[D(0,T_i)\alpha_i R1_{\{\tau \ge T_i\}}]
$$
\n
$$
= \sum_{i=a+1}^{b} E[D(0,T_i)]\alpha_i RE[1_{\{\tau \ge T_i\}}]
$$
\n
$$
= \sum_{i=a+1}^{b} P(0,T_i)\alpha_i R \Pr(\tau \ge T_i)
$$
\n
$$
= R \sum_{i=a+1}^{b} P(0,T_i)\alpha_i \Pr(\tau \ge T_i)
$$

It can be shown that

$$
CDS_{a,b}(t, R, L_{GD}; \Gamma(\cdot))
$$
  
=  $\sum_{i=a+1}^{b} P(t, T_i) R \alpha_i e^{\Gamma(t) - \Gamma(T_i)} + L_{GD} \sum_{i=a+1}^{b} \int_{T_{i-1}}^{T_i} P(t, T_i) d_u (e^{-\Gamma(u) - \Gamma(t)})$ 

In particular, under the piecewise assumption on  $\gamma(t) = \gamma_i$ ,  $\gamma_i \in [T_{i-1}, T_i]$ , we have,

$$
\begin{aligned} & CDS_{a,b}(t, R, L_{GD}; \Gamma(\cdot)) \\ &= \sum_{i=a+1}^{b} P(t, T_i) R\alpha_i e^{-(\Gamma(T_i) - \Gamma(t))} - L_{GD} \sum_{i=a+1}^{b} \gamma_i \int_{T_{i-1}}^{T_i} \exp(-\Gamma_{i-1} - \gamma_i (u - T_{i-1})) P(0, T_i) du \end{aligned}
$$

Here we use the discrete form of the CDS value at time 0 to implement in computation scheme to estimate the piecewise constant intensity.

$$
CDS_{a,b}(0, R, L_{GD}, \Gamma)
$$
  
=  $R \sum_{i=a+1}^{b} P(0, T_i) \alpha_i \exp(-\Gamma(T_i))$   
 $-L_{GD} \sum_{i=a+1}^{b} P(0, T_i) \gamma(T_i) \exp(-\Gamma_{i-1} - \gamma_i (T_i - T_{i-1})) (T_i - T_{i-1})$   
=  $R \sum_{i=a+1}^{b} P(0, T_i) \alpha_i \exp(-\Gamma(T_i)) - L_{GD} \sum_{i=a+1}^{b} \gamma_i P(0, T_i) \exp(-\Gamma_i) \alpha_i$ 

where  $\alpha_i = T_i - T_{i-1}$  and  $\gamma(t) = \gamma_i, \gamma_i \in [T_{i-1}, T_i]$ 

In the market  $T_a = 0$  and we have R quotes for  $T_b = 1, 2, 3, \dots, 10$  years, by setting  $T_i$  quarterly, we

can solve the

$$
CDS_{0,1}(0, R_{0,1}^M, L_{GD}; \gamma_1 = \gamma_2 = \gamma_3 = \gamma_4; \gamma_1) = 0
$$
  

$$
CDS_{0,2}(0, R_{0,2}^M, L_{GD}; \gamma_1; \gamma_5 = \gamma_6 = \gamma_7 = \gamma_8; \gamma_2) = 0
$$

by Matlab Software. See the code in the Appendix.

#### **Numerical Example**

At this point, we present some numerical examples, based on IBM Company CDS data on 28<sup>th</sup>, October, 2008.

## Recovery Rate= 40%

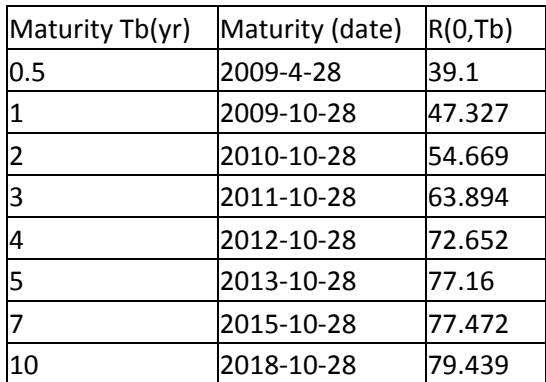

Table 1 Maturity dates and corresponding CDS quotes in bps for  $T_0 = 28^{th}$ , October, 2008.

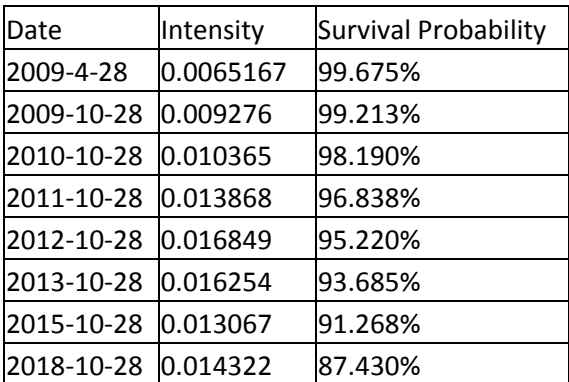

Table 2 Calibration with piecewise linear intensity on 28<sup>th</sup>, October, 2008.

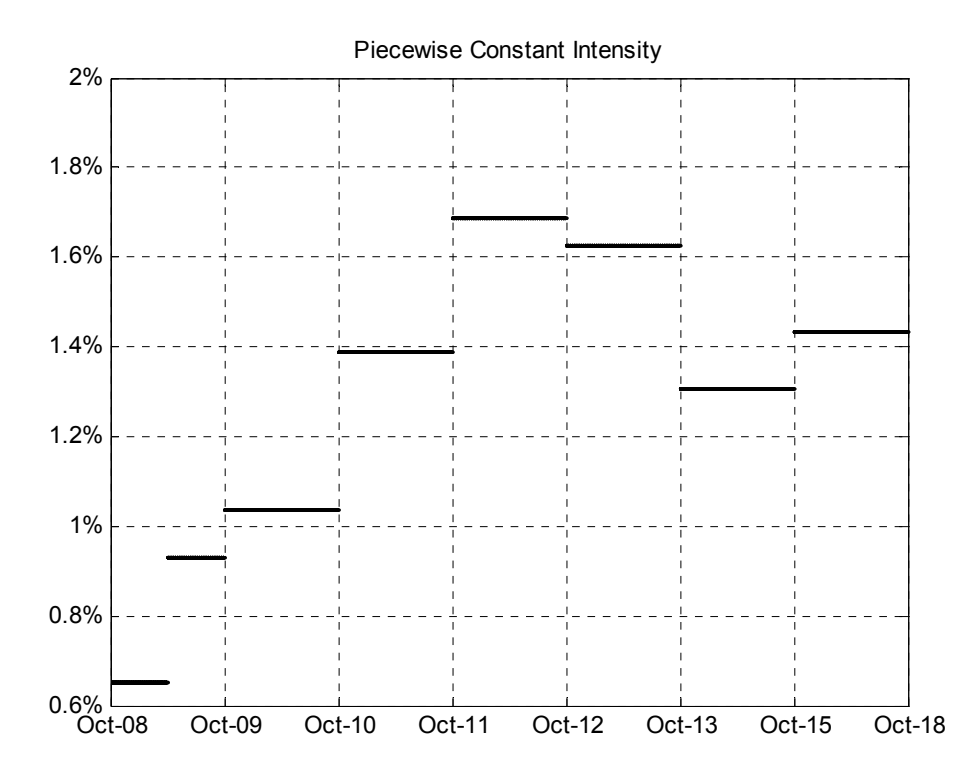

Figure 1 Piecewise constant intensity  $\gamma$  calibrated on CDS quotes on October 28<sup>th</sup> 2008.

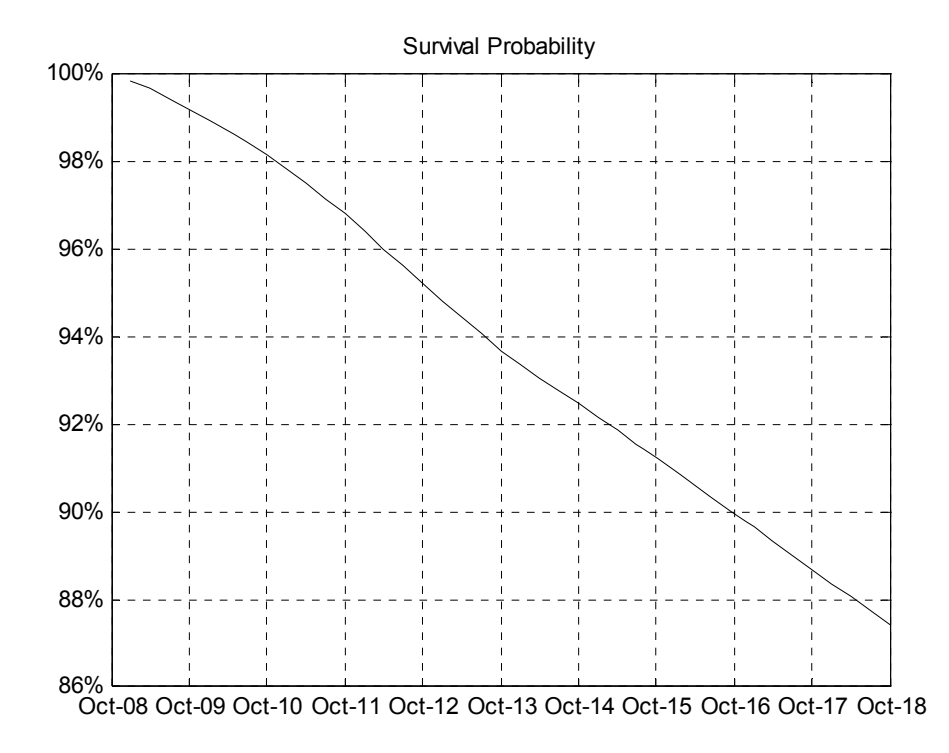

Figure 2 Survival Probability exp(-Γ) resulting from calibration on CDS quotes on October 28th, 2009

## **An Approximation to Valuation of CMCDS**

Constant Maturity Credit Default Swap (CMCDS)

Consider a contract protecting in  $[T_a, T_b]$  against default of a reference credit C. If default occurs in  $[T_a, T_b]$ , a protection payment  $L_{GD}$  is made from the protection seller B to the protection buyer A at the first  $T_j$  following the default time, called protection leg. The value of the CMCDS to 'B' is the value of the premium leg minus the value of the protection leg. The protection leg valuation in  $[T_a, T_b]$  is expressed as

$$
\mathbf{R}_{a,b}(0)\sum_{j=a+1}^{b} \alpha_j \overline{P}(0,T_j) = \sum_{j=a+1}^{b} \alpha_j R_j(0)\overline{P}(0,T_j)
$$

The value of the premium leg at time  $t = 0$  is expressed as,

$$
\sum_{j=a+1}^{b} \alpha_{j} E\Big[ D(0,T_{j}) 1_{\{\tau>T_{j}\}} R_{j-1,j+c}(T_{j-1}) \Big]
$$

A *C* +1-long CMCDS rate is defined as

$$
R_{j-1,j+c}(T_{j-1}) = \sum_{i=j}^{j+c} \overline{W}_i(T_{j-1}) R_i(T_{j-1})
$$

where  $\overline{W}_i(T_{j-1}) = \frac{u_i \cdot u_{j-1}}{u_i}$ 1  $(T_{i-1}) = \frac{\alpha_i \overline{P}(T_{j-1}, T_i)}{P(X_{j-1})}$  $(T_{i-1}, T_{i})$  $i^{I}$   $\{I_{j-1}, I_{i}\}$  $i \left( \mathbf{1}_{j-1} \right) - \frac{1}{j+c}$  $h^I$   $\{I_{j-1}, I_h\}$ *h j*  $\overline{P}(T_{i-1},T)$  $\overline{W_i}(T)$  $\overline{P}(T_{i-1},T)$ α α −  $-1) - \frac{1}{i+1}$ − = = ∑

The first approximation of  $R_{j-1, j+c}(T_{j-1}) \approx \sum W_i(0) R_i(T_{j-1})$ *j c*  $_{j-1,j+c}$   $\left\langle \begin{array}{c} I_{j-1} \end{array} \right\rangle \sim \sum_{i} \left\langle \begin{array}{c} V_i \end{array} \right\rangle$  $i=j$  $R_{i-1,i+c}(T_{i-1}) \approx \sum W_i(0) R_i(T)$ +  $_{-1, j+c}$   $\left\langle \begin{matrix} \mathbf{I} & -1 \end{matrix} \right\rangle$   $\sim$   $\sum_{i} \mathbf{W}_i \left\langle \begin{matrix} \mathbf{U} & \mathbf{I} \end{matrix} \right\rangle$  $\approx \sum_{i=j}^N \overline{W}_i(0) R_i(T_{j-1})$ 

where 
$$
\overline{W}_i(0) = \frac{\alpha_i \overline{P}(0,T_i)}{\sum_{h=j}^{j+c} \alpha_h \overline{P}(0,T_h)}
$$

$$
\sum_{j=a+1}^{b} \alpha_{j} E \Big[ D(0, T_{j}) \mathbf{1}_{\{\tau>T_{j}\}} R_{j-1, j+c}(T_{j-1}) \Big] \n\cong \sum_{j=a+1}^{b} \sum_{i=j}^{j+c} \alpha_{j} \overline{W}_{i}^{j}(0) E \Big[ D(0, T_{j}) \mathbf{1}_{\{\tau>T_{j}\}} R_{j-1, j+c}(T_{j-1}) \Big] \n= \sum_{j=a+1}^{b} \sum_{i=j}^{j+c} \alpha_{j} \overline{W}_{i}^{j}(0) \hat{C}_{j-1, j}(0) \hat{E}^{j-1, j} \Big[ R_{i}(T_{j-1}) \Big] \n= \sum_{j=a+1}^{b} \sum_{i=j}^{j+c} \alpha_{j} \overline{W}_{i}^{j}(0) \overline{P}(0, T_{j}) \hat{E}^{j-1, j} \Big[ R_{i}(T_{j-1}) \Big]
$$

We need to compute  $\hat{E}^{j-1,j} \left[ R_i(T_{j-1}) \right]$ . We approximate the expectation by  $\hat{E}^{j-1,j} \left[ \tilde{R}_i(T_{j-1}) \right]$ .

$$
\hat{E}^{j-1,j}\left[\tilde{R}_i(T_{j-1})\right] \cong \tilde{R}_i(0) \exp\left\{\int_0^{T_{j-1}} \tilde{\mu}_i^j(\tilde{R}(0)) du\right\}
$$

$$
= \tilde{R}_i(0) \exp\left\{\sum_{k=j+1}^i \frac{\tilde{R}_k(0)}{\tilde{R}_k(0) + \frac{L_{GD}}{\alpha_k}} \rho_{i,k} \int_0^{T_{j-1}} \sigma_i(u) \sigma_k(u) du\right\}
$$

Assume  $\sigma_i$  is piecewise constant

$$
\hat{E}^{j-1,j}\left[\tilde{R}_i(T_{j-1})\right] \cong \tilde{R}_i(0) \exp\left\{\int_0^{T_{j-1}} \tilde{\mu}_i^j(\tilde{R}(0)) du\right\}
$$

$$
\approx \tilde{R}_i(0) \exp\left\{T_{j-1} \sigma_i \left(\sum_{k=j+1}^i \rho_{i,k} \frac{\sigma_k \tilde{R}_k(0)}{\tilde{R}_k(0) + \frac{L_{GD}}{\alpha_k}}\right)\right\}
$$

The value of CMCDS at  $t = 0$ 

$$
CDS_{CMa,b,c}(0, LGD) = \sum_{j=a+1}^{b} \alpha_{j} \overline{P}(0, T_{j}) \left\{ \sum_{i=j}^{j+c} \frac{\alpha_{i} \overline{P}(0, T_{i})}{\sum_{h=j}^{j+c} \alpha_{h} \overline{P}(0, T_{h})} \right\}
$$

$$
\tilde{R}_{i}(0) \exp \left[ T_{j-1} \sigma_{i} \left( \sum_{k=j+1}^{i} \rho_{ik} \frac{\sigma_{k} \tilde{R}_{k}(0)}{\tilde{R}_{k}(0) + \frac{LGD}{\alpha_{k}}} \right) \right] - R_{j}(0) \right\}
$$

The detailed proof of this result is in the reference [1].

## **Important Quantities for Comparisons**

The following quantities are worthy of consideration for comparison. We define  $L<sub>i</sub>$  $as \frac{N_{i-1}}{n}$ 0, (0) (0)  $i-1,i+c$ *b R R*  $-\frac{-(1+i+c)(0)}{2}$ . This measures how the CMCDS differs from a standard CDS at the premium rate

at each period. We define  $M_i$  as follows,

$$
A = E\left[D(0, T_{i})1_{\{r>T_{i}\}}R_{i-1, i+c}(T_{i-1})\right]
$$
  
\n
$$
= \sum_{j=i}^{i+c} \overline{W}_{j}(0)\overline{P}(0, T_{i}) * \hat{E}^{i-1, i}\left[\tilde{R}_{j}(T_{i-1})\right]
$$
  
\n
$$
\hat{E}^{i-1, i}\left[\tilde{R}_{j}(T_{i-1})\right] \approx \tilde{R}_{j}(0) \exp\left\{T_{i-1}\sigma_{j}\left(\sum_{k=i+1}^{j} \rho_{j,k} \frac{\sigma_{k}\tilde{R}_{k}(0)}{\tilde{R}_{k}(0) + \frac{L_{GD}}{\alpha_{k}}}\right)\right\}
$$

$$
M_{i} = \frac{A}{\overline{P}(0,T_{i})R_{0,b}(0)}
$$

The quantity  $M_i$  is the same as  $L_i$  except taking into consideration the expression of the random values and correlations. We define  $N_i$  as follows,

$$
N_{i} = \frac{\hat{E}_{0}^{i-1,i}[D(0,T_{i})1_{\{\tau>T_{i}\}}R_{i-1,i+c}(T_{i-1})]}{\overline{P}(0,T_{i})R_{i-1,i+c}(0)}
$$

This is a measure of the impact of the convexity at each period in the premium leg.

We define  $X_i$  as follows,

$$
X_i = \frac{"premium leg CDS"}{"premium leg CMCDS"} = \frac{\sum_{j=1}^{i} \alpha_j \overline{P}(0, T_j) R_{0,i}(0)}{\sum_{j=1}^{i} \alpha_j \overline{P}(0, T_j) R_{j-1, j+c}(0)}
$$

We define  $Y_i$  as follows,

$$
Y_{i} = \frac{v_{\text{premium leg CDS}}}{{v_{\text{premium leg CMCDS with convexity}}} = \frac{\sum_{j=1}^{i} \alpha_{j} \overline{P}(0, T_{j}) R_{0,i}(0)}{\sum_{j=1}^{i} \alpha_{j} \hat{E}_{0}^{j-1,j} [D(0, T_{j}) 1_{\{\tau > T_{j}\}} R_{j-1,j+c}(T_{j-1})}
$$

In this case the convexity due to correlation and volatilities are taken into consideration.

We make a note of the difference between two quantities:

*preminumlegCDS* = 
$$
\sum_{j=1}^{N} \alpha_j \overline{P}(0,T_j) R_{0,N}(0)
$$
  
*preminumlegCMCDS* =  $\sum_{j=1}^{N} \alpha_j E \Big[ D(0,T_j) 1_{\{\tau > T_j\}} R_{j-1,j-1+c}(T_{j-1}) \Big]$ 

# **Numerical Implementation and Procedure**

This will be implemented in Excel VBA. The CMCDS value at  $t = 0$  is based on

$$
CDS_{CMa,b,c}(0, L_{GD}) = \sum_{j=a+1}^{b} \alpha_{j} \overline{P}(0, T_{j}) \left\{ \sum_{i=j}^{j+c} \frac{\alpha_{i} \overline{P}(0, T_{i})}{\sum_{h=j}^{j+c} \alpha_{h} \overline{P}(0, T_{h})} \right. \\ \left. \widetilde{R}_{i}(0) \exp \left[ T_{j-1} \sigma_{i} \left( \sum_{k=j+1}^{i} \rho_{ik} \frac{\sigma_{k} \widetilde{R}_{k}(0)}{\widetilde{R}_{k}(0) + \frac{L_{GD}}{\alpha_{K}} \right) \right] - R_{j}(0) \right\} \tag{1}
$$

The list of inputs is as follows,

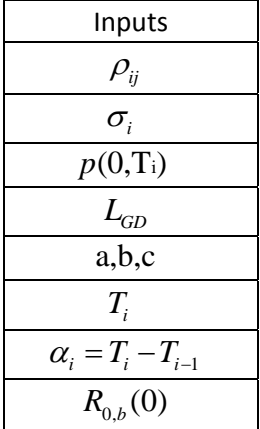

 $\rho_{ij}$  represents the instantaneous correlation between  $R_i$  and  $R_j$ , and  $\sigma_i$  represents the volatility of  $R_i(t)$ .  $p(0,T_i)$  and the market value  $R_{0,b}(0)$  are available in the appendix.

The list of intermediate inputs is as follows,

| Intermediate Inputs                              |
|--------------------------------------------------|
| $\lambda(t)$                                     |
| $Q(\tau > T_i)$                                  |
| $\overline{p}(0,T_i) = p(0,T_i)^* Q(\tau > T_i)$ |

We use the intensity model to obtain implied default probability from market quotes under the assumption that there is independence between interest rates and the default time. We need a calibration process to extract implied hazard rates and  $Q(\tau > T_i)$ . We have the following equation,

$$
R_{a,b}(t) = \frac{\sum_{i=a+1}^{b} \alpha_i \ R_i(t) \overline{P}(t, T_i)}{\sum_{i=a+1}^{b} \alpha_i \overline{P}(t, T_i)}
$$
  
= 
$$
\sum_{i=a+1}^{b} \overline{W}_i(t) R_i(t) \approx \sum_{i=a+1}^{b} \overline{W}_i(0) R_i(t)
$$
 (2)

Then,  $R_i(t)$  is approximated by  $\tilde{R}_i(t)$ .

*b*

We make use of the expression,

$$
R_{j-1,j+c}(T_{j-1}) = \sum_{i=j}^{j+c} \overline{W}_i(T_{j-1}) R_i(T_{j-1})
$$
  
where  $\overline{W}_i(T_{j-1}) = \frac{\alpha_i \overline{P}(T_{j-1}, T_i)}{\sum_{h=j}^{j+c} \alpha_h \overline{P}(T_{j-1}, T_h)}$   
 $R_{j-1,j+c}(T_{j-1}) \approx \sum_{i=j}^{j+c} \overline{W}_i(0) R_i(T_{j-1})$   
where  $\overline{W}_i(0) = \frac{\alpha_i \overline{P}(0, T_i)}{\sum_{h=j}^{j+c} \alpha_h \overline{P}(0, T_h)}$  (3)

 $\tilde{R}_K(0)$  is an approximation of  $R_K(0)$ 

$$
\overline{R}_{K}(0) = L_{GD} \frac{\overline{P}(0, T_{K-1}) - \overline{P}(0, T_{K-1})}{\alpha_{K} \overline{P}(0, T_{K})}
$$
\n(4)

The price of the premium leg at  $t = 0$ 

$$
\sum_{j=a+1}^{b} \alpha_{j} E \Big[ D(0, T_{j}) 1_{\{\tau > T_{j}\}} R_{j-1, j+c}(T_{j-1}) \Big] \n= \sum_{j=a+1}^{b} \sum_{i=j}^{j+c} \alpha_{j} \overline{W}_{i}^{j}(0) \overline{P}(0, T_{j}) \hat{E}^{j-1, j} \Big[ R_{i}(T_{j-1}) \Big]
$$
\n(5)

$$
\hat{E}^{j-1,j}\left[\tilde{R}_i(T_{j-1})\right] \cong \tilde{R}_i(0) \exp\left\{\int_0^{T_{j-1}} \tilde{\mu}_i^j(\tilde{R}(0)) du\right\}
$$
  

$$
\approx \tilde{R}_i(0) \exp\left\{T_{j-1} \sigma_i \left(\sum_{k=j+1}^i \rho_{j,k} \frac{\sigma_k \tilde{R}_k(0)}{\tilde{R}_k(0) + \frac{L_{GD}}{\alpha_k}\right)\right\}
$$
(6)

The list of outputs is as follows,

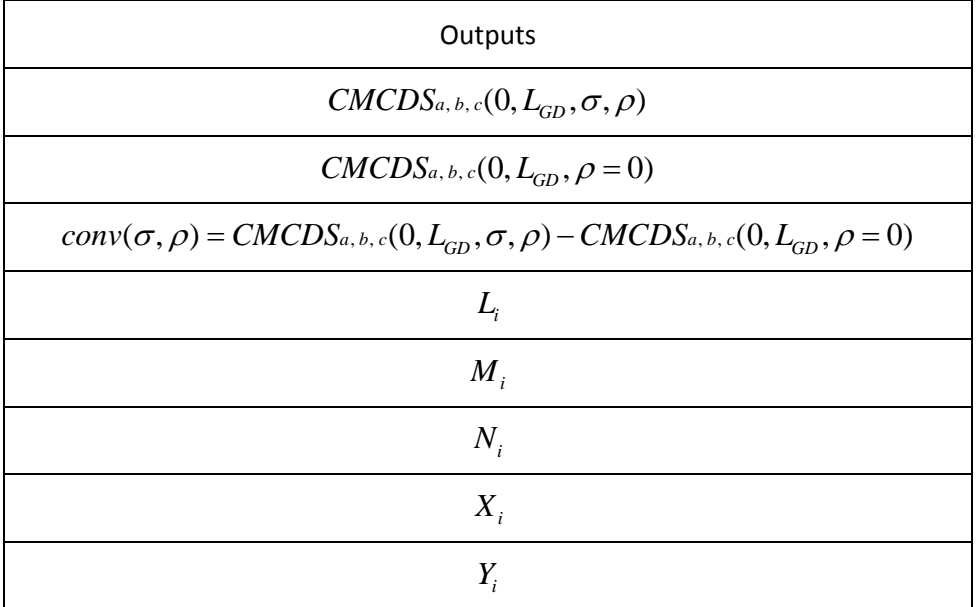

The value of CMCDS at  $t = 0$  is denoted by  $CMCDS_{a,b,c}(0, L_{GD}, \sigma, \rho)$  when  $\rho \neq 0$ , otherwise the CMCDS at  $t = 0$  is denoted by  $CMCDS_{a,b,c}(0, L_{GD}, \rho = 0)$ .

 $conv(\sigma, \rho)$  measures the convexity difference. The equations (2), (3), (4), (5) and (6) are sufficient to compute the expression (1). For  $L_i$ , the equations (3) and (4) are utilized. For  $M_i$ , the equations (2), (5), and (6) are utilized. For  $N_i$ , the equations (3), (5), and (6) are utilized. For  $X_i$ , the equations (2) and (3) are utilized. For  $Y_i$ , the equations (2), (5), and (6).

## **Numerical Samples and Results**:

• Ford Company on July  $1<sup>st</sup>$ , 2008

Inputs:

LGD=0.6

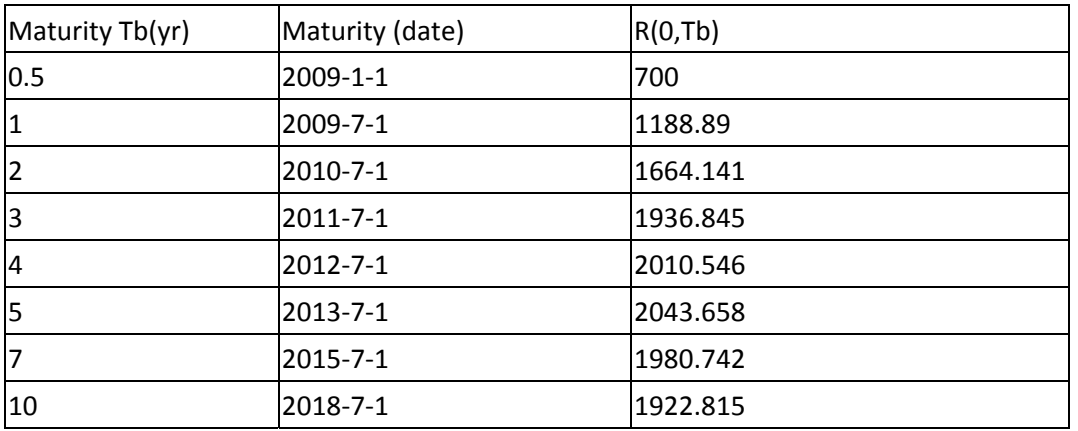

Table 3 Maturity dates and corresponding CDS quotes in bps for  $T_0 =$  July 1<sup>st</sup>,2008

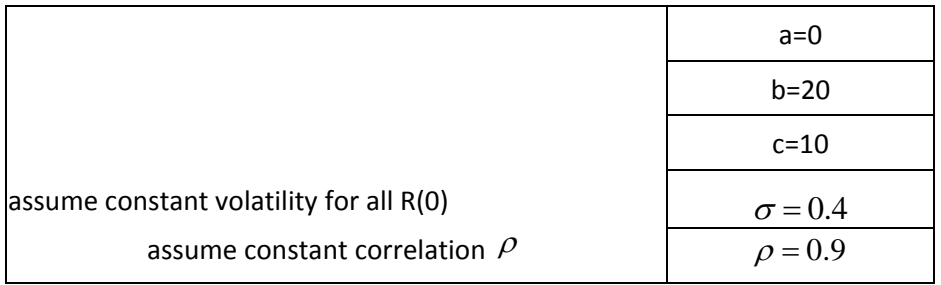

Table 4 Constant volatility and correlation

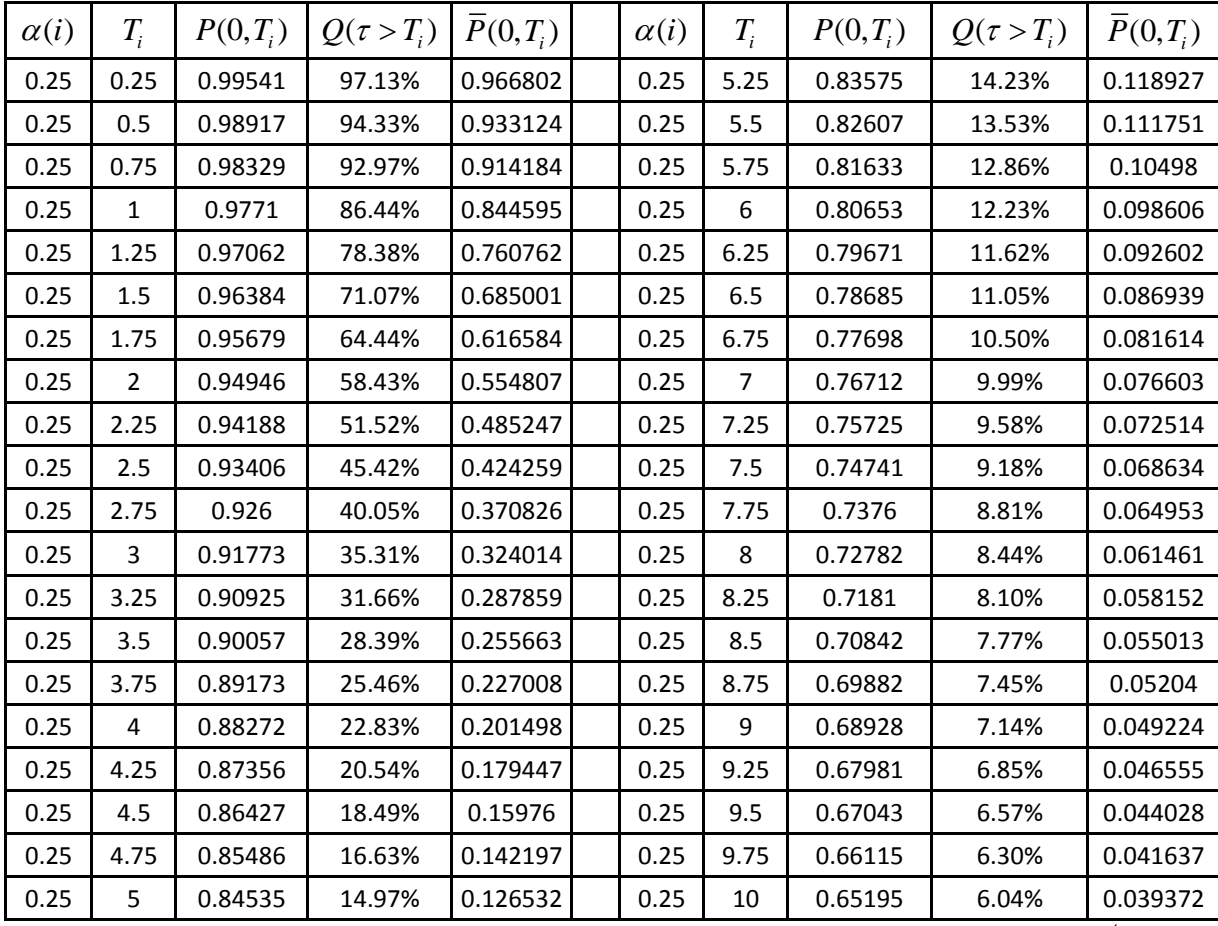

Table 5 Intermediate input of survival probability and defaultable bond price on July, 1<sup>st</sup>, 2008

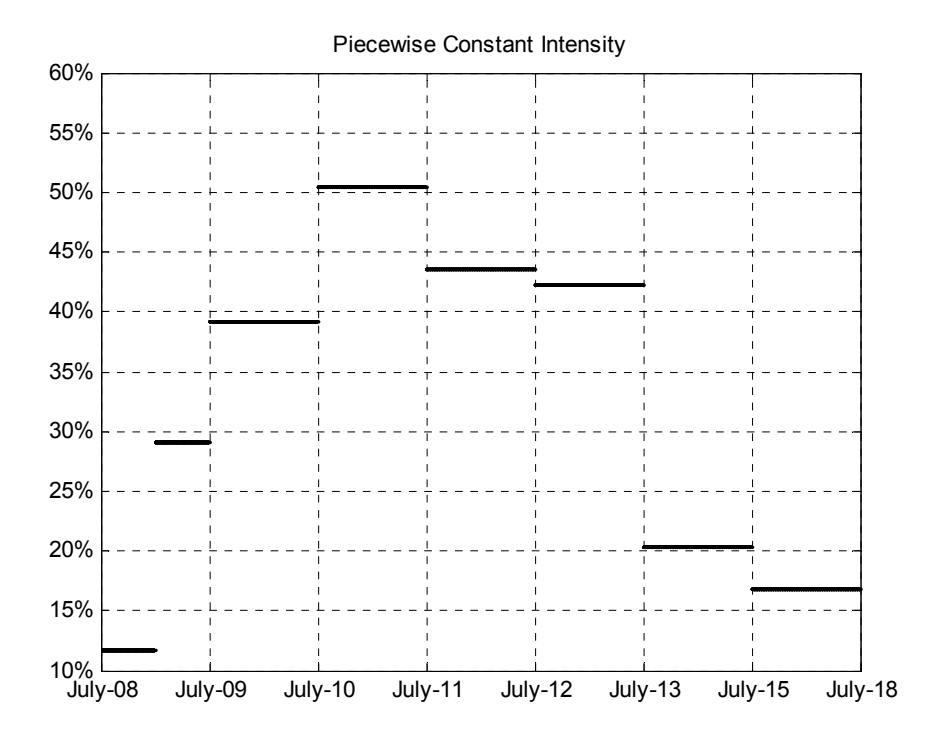

Figure 3 Piecewise constant intensity, calibrated on CDS quotes on July,01,2008

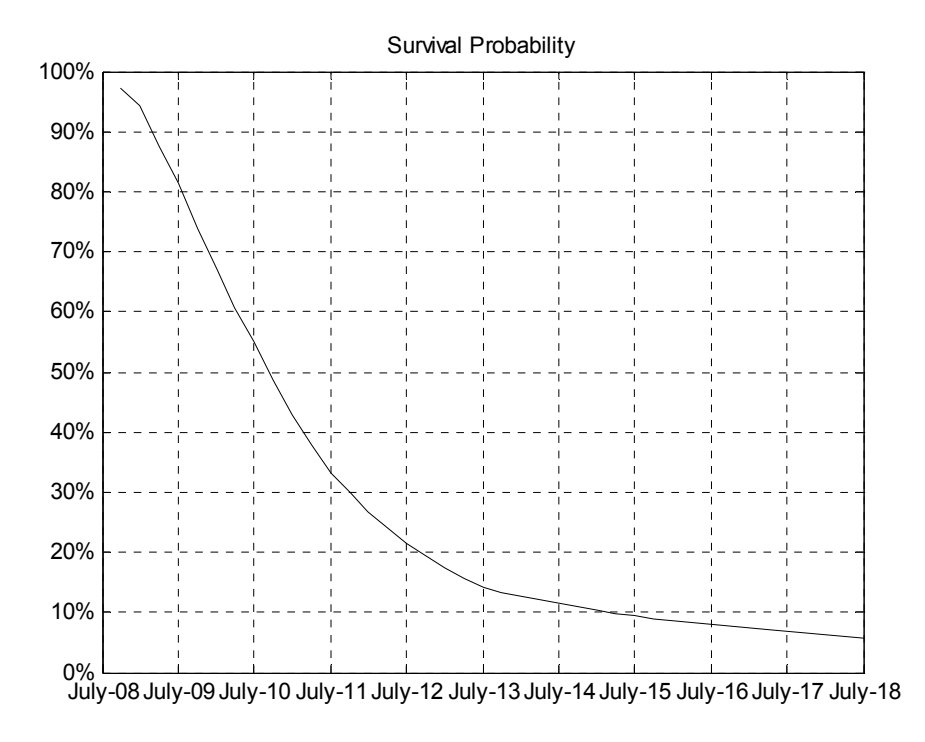

Figure 4 Survival probability resulting from calibration on CDS quotes on July,01, 2008

Outputs:

Case 1: Constant volatilities

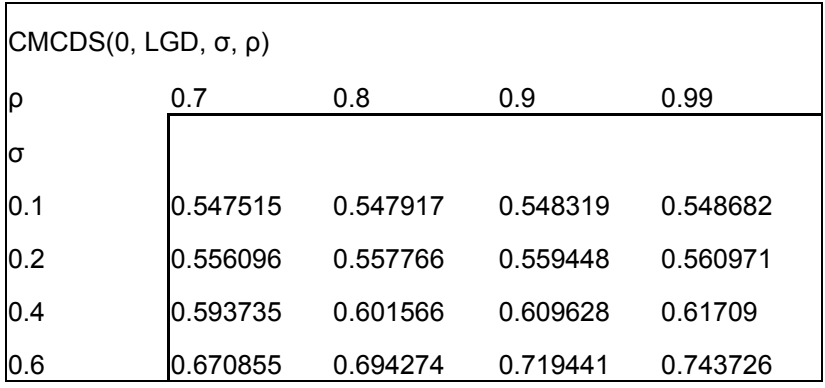

 $\text{CMCDS}(0, \text{LGD}, \rho=0)$  $0.544722$ 

Table 6 Value of CMCDS at time 0

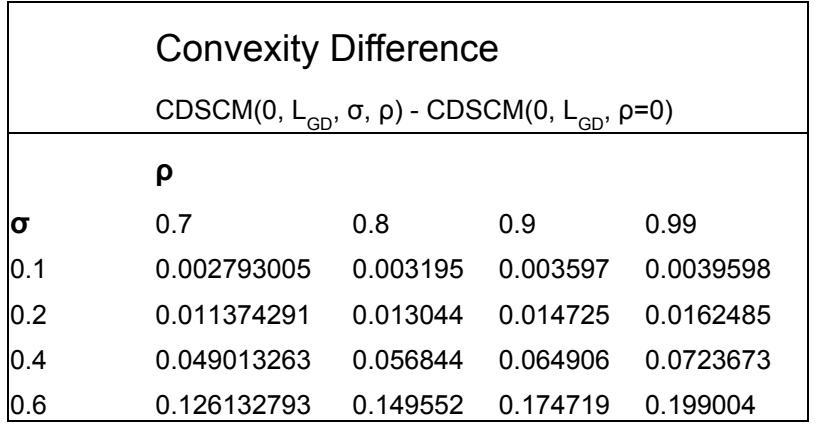

Table 7 Convexity difference of CMCDS valuation

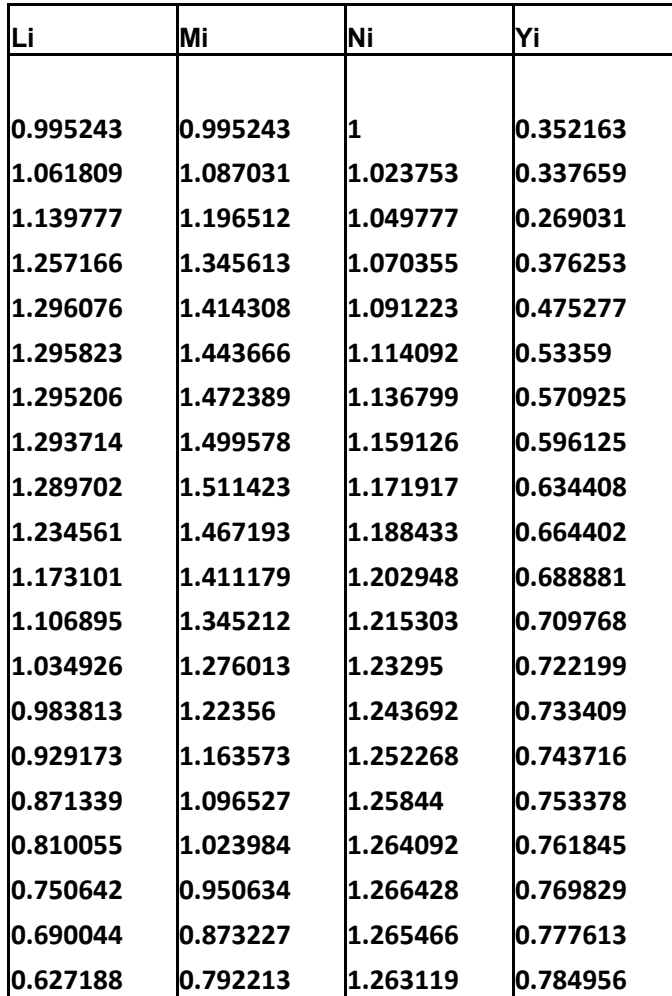

Table 8 Outputs for a range of terminal dates  $T_b = T_i$  spanning five years at quarterly intervals

Case 2: Piecewise constant volatilities

 $\rho_{ij} = 0.7$  when  $i \neq j$ ,  $\sigma_i$  is piecewise constant in the time interval linearly changing from 0.1 to

0.9 on the time axis.

CMCDS(0, LGD, σ, ρ) 0.7648041 CMCDS(0, LGD, ρ=0) 0.5447222

Table 9 Value of CMCDS at time 0

Convexity Difference

CDSCM(0, L<sub>GD</sub>, σ, ρ) - CDSCM(0, L<sub>GD</sub>, ρ=0)

0.220082

Table 10 Convexity difference of CMCDS valuation

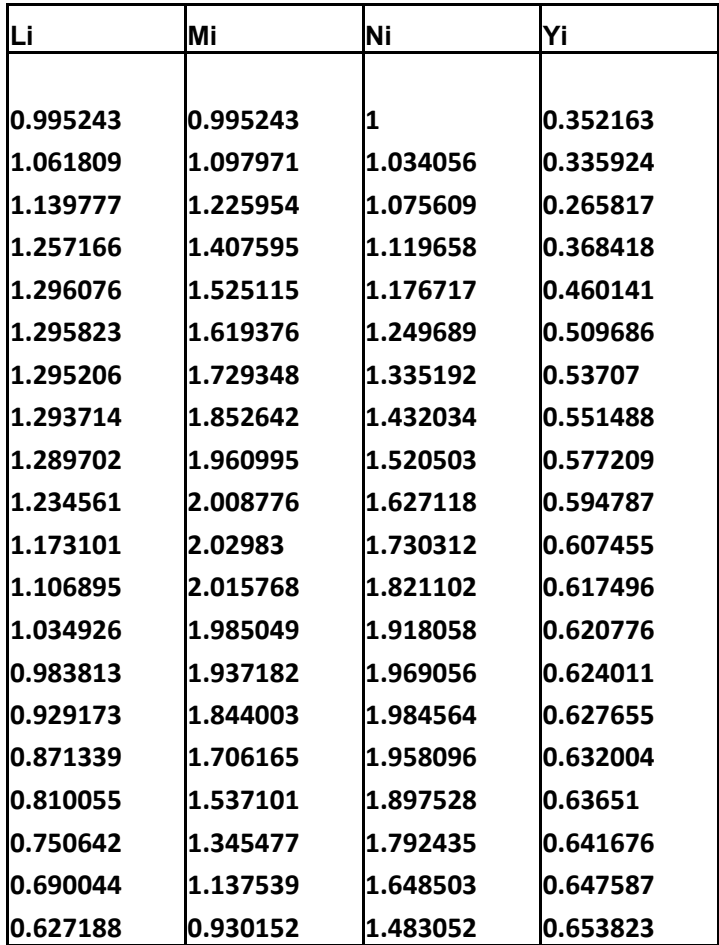

Table 11 Outputs for a range of terminal dates  $T_b = T_i$  spanning five years at quarterly intervals

• IBM Company on July  $1<sup>st</sup>$ , 2008

Inputs:

LGD=0.6

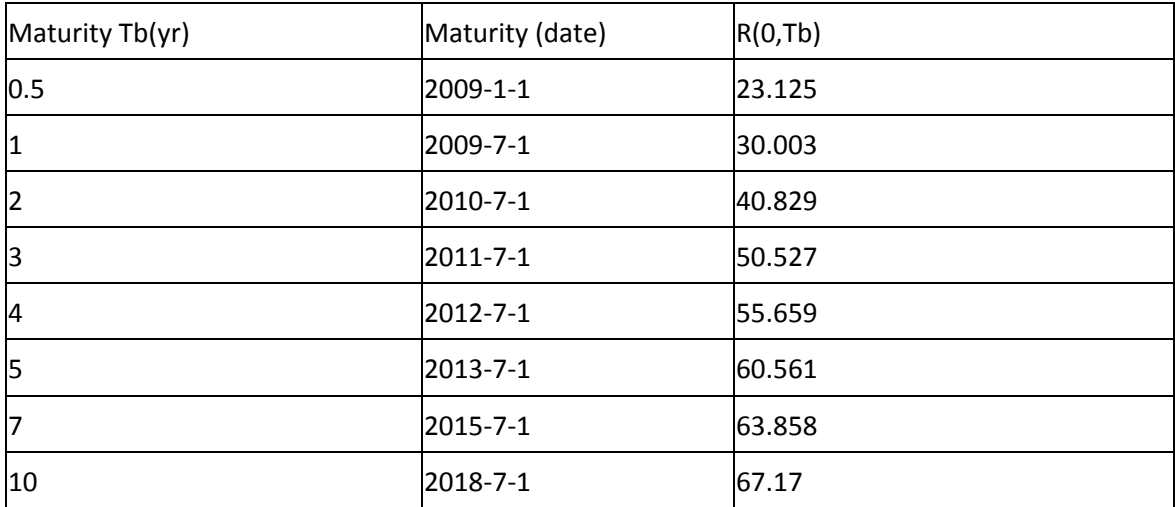

Table 12 Maturity dates and corresponding CDS quotes in bps for  $T_0 =$  July 1<sup>st</sup>, 2008

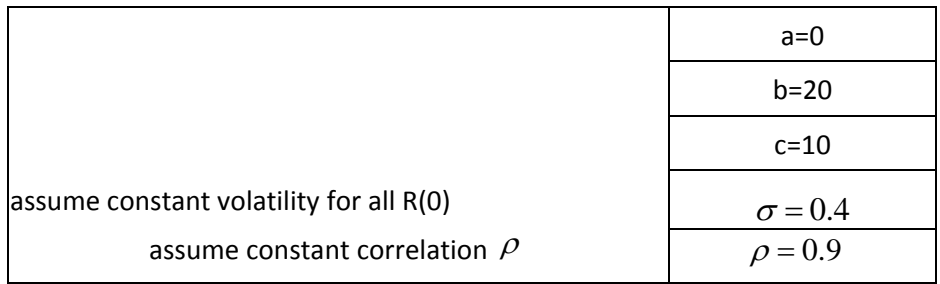

Table 13 Constant volatility and correlation

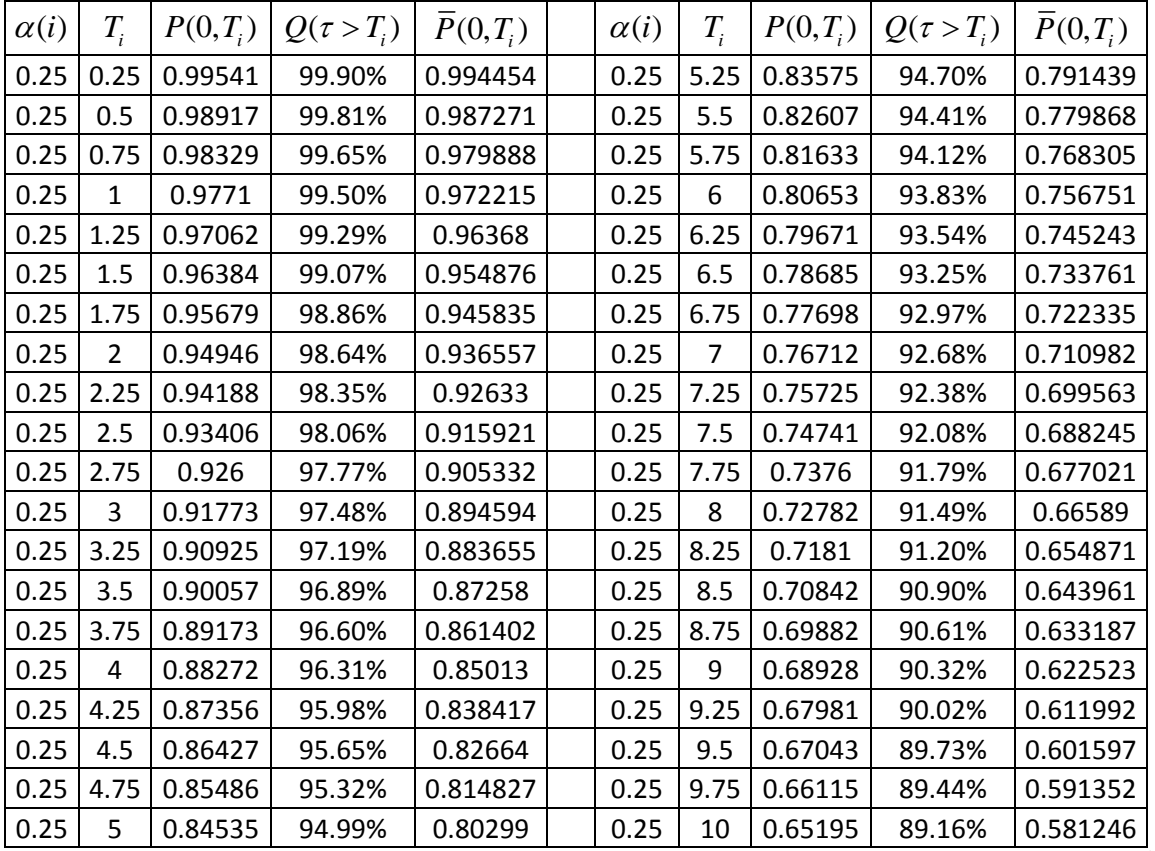

Table 14 Intermediate input of survival probability and defaultable bond price on July,  $1<sup>st</sup>$ , 2008

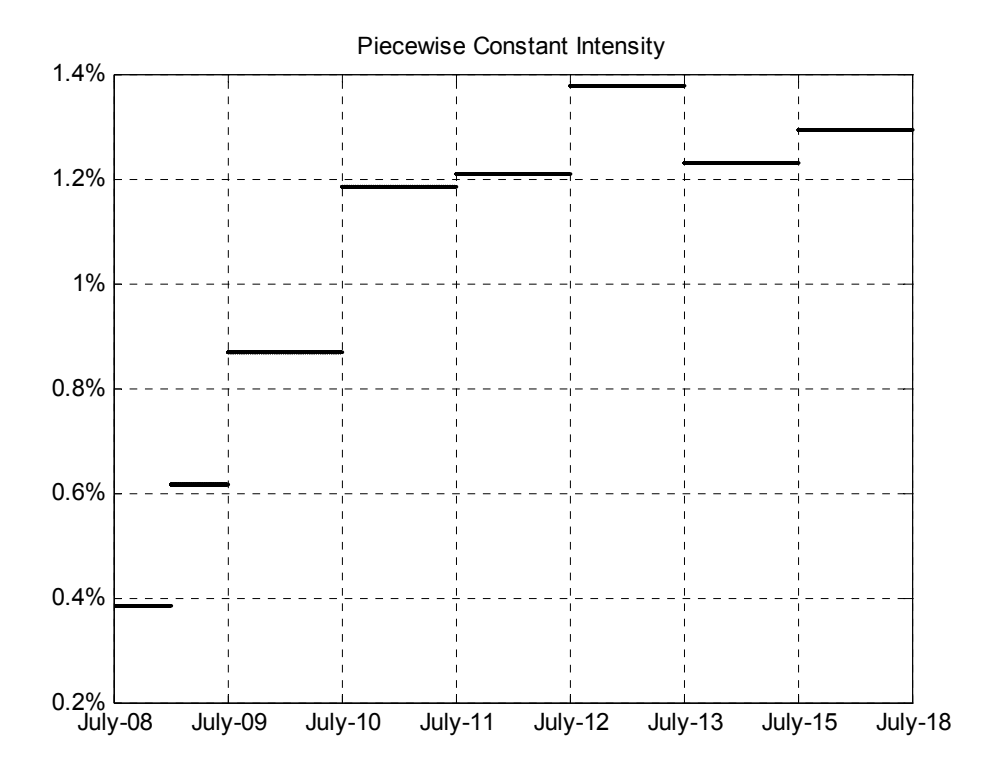

Figure 5 Piecewise constant intensity, calibrated on CDS quotes on July,01,2008

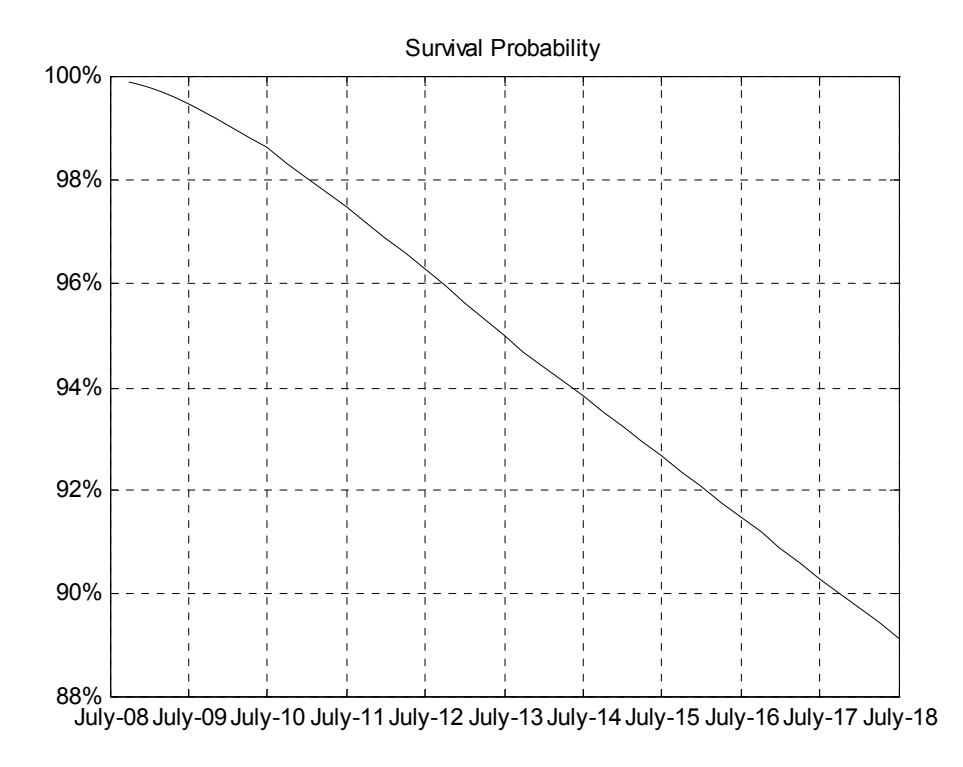

Figure 6 Survival probability resulting from calibration on CDS quotes on July,01, 2008

Outputs:

Case 1: Constant volatility

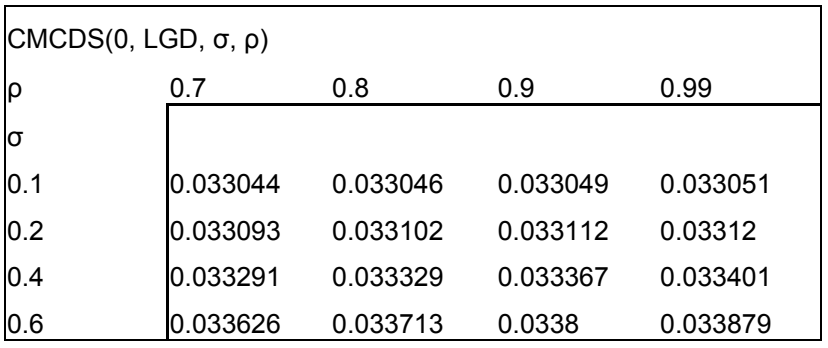

 $\textsf{CMCDS}(0,\textsf{LGD},\rho\textsf{=}0)$ 

 $0.033028$ 

Table 15 Value of CMCDS at time 0

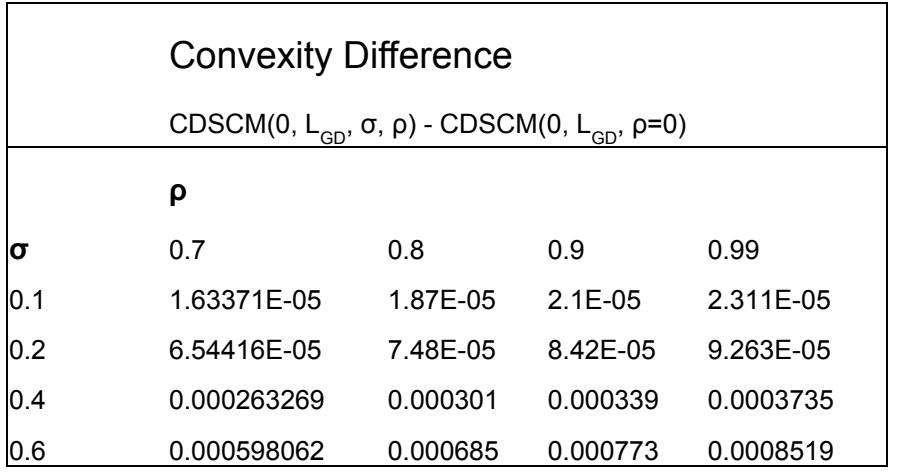

Table 16 Convexity difference of CMCDS valuation

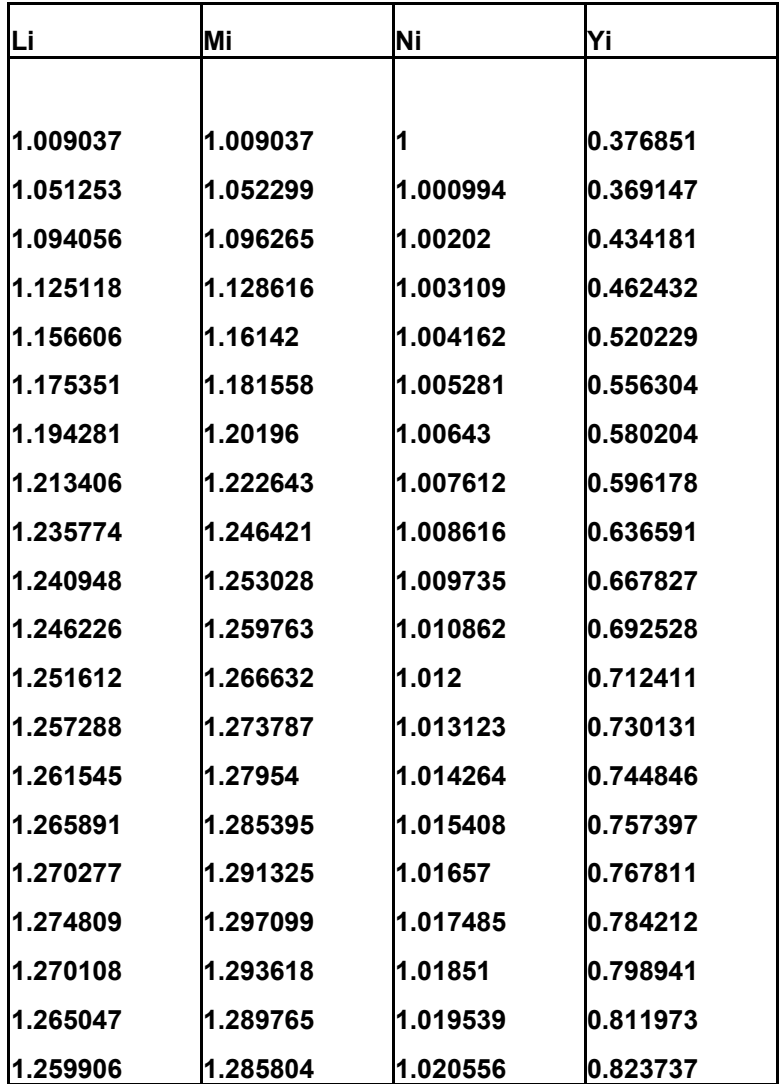

Table 17 Outputs for a range of terminal dates  $T_b = T_i$  spanning five years at quarterly intervals

Case 2: Piecewise constant volatilities

 $\rho_{ij} = 0.7$  when  $i \neq j$ ,  $\sigma_i$  is piecewise constant in the time interval linearly changing from 0.1 to

0.9 on the time axis.

CMCDS(0, LGD, σ, ρ) 0.0338529 CMCDS(0, LGD, ρ=0) 0.0330276

Table 18 Value of CMCDS at time 0

Convexity Difference

CDSCM(0, L<sub>GD</sub>, σ, ρ) - CDSCM(0, L<sub>GD</sub>, ρ=0)

0.000825

Table 19 Convexity difference of CMCDS valuation

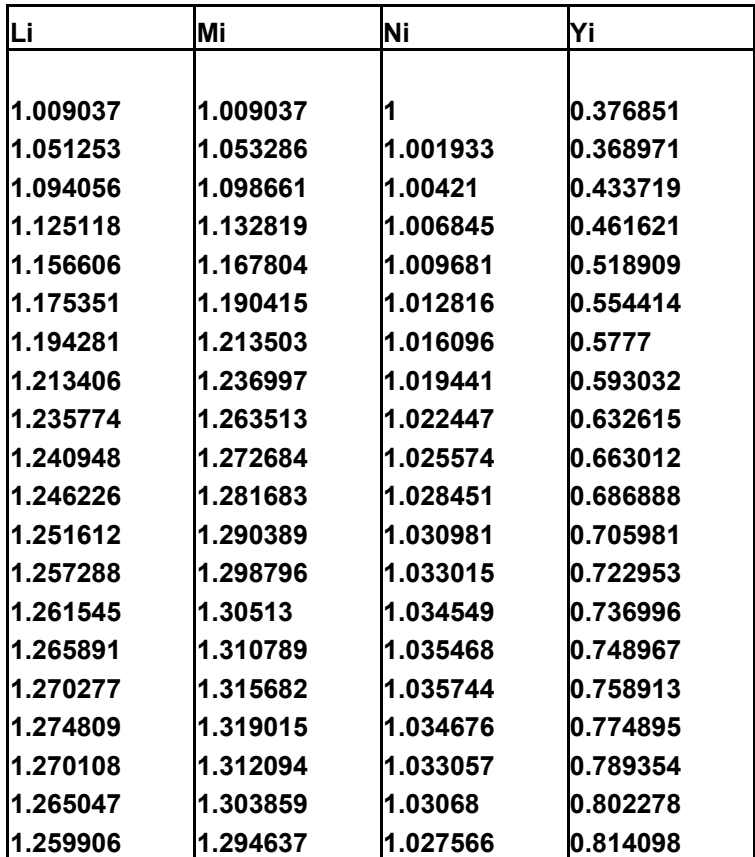

Table 20 Outputs for a range of terminal dates  $T_b = T_i$  spanning five years at quarterly intervals

# **Appendix**

## **Simulation data**

1. Default free zero coupon bond price of different maturities for 3 month to 10 years on

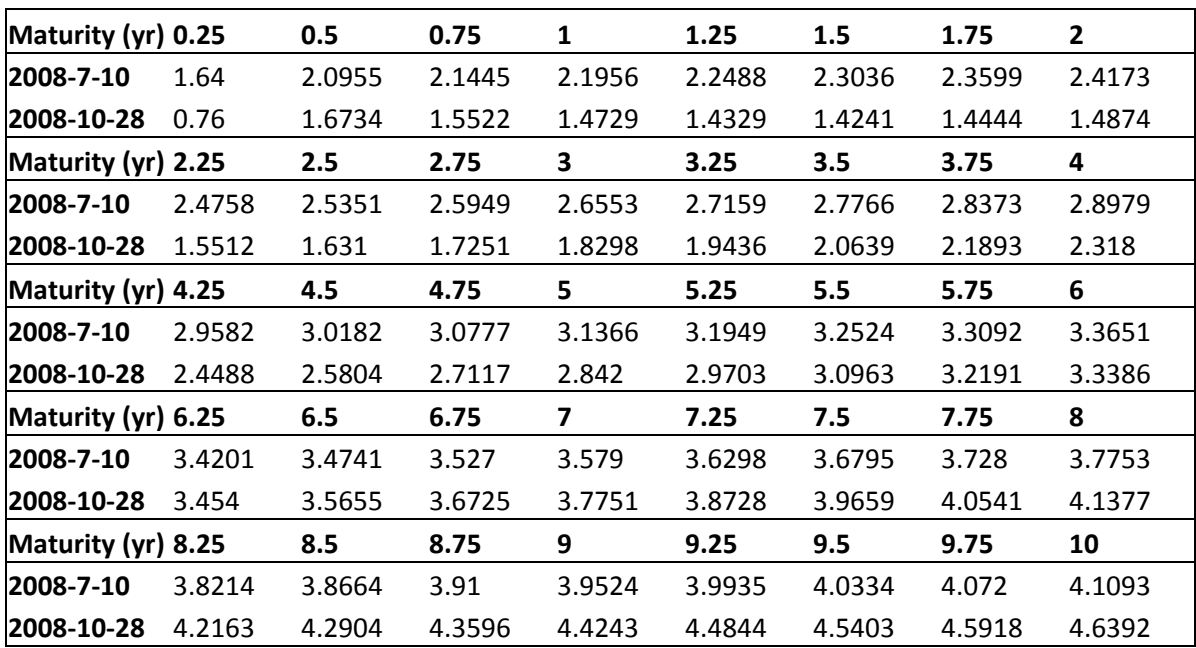

July  $1<sup>st</sup>$ , 2008 and October  $28<sup>th</sup>$ , 2008

## 2. Maturity dates and corresponding CDS quotes

a. IBM Company on October 28<sup>th</sup>, 2008

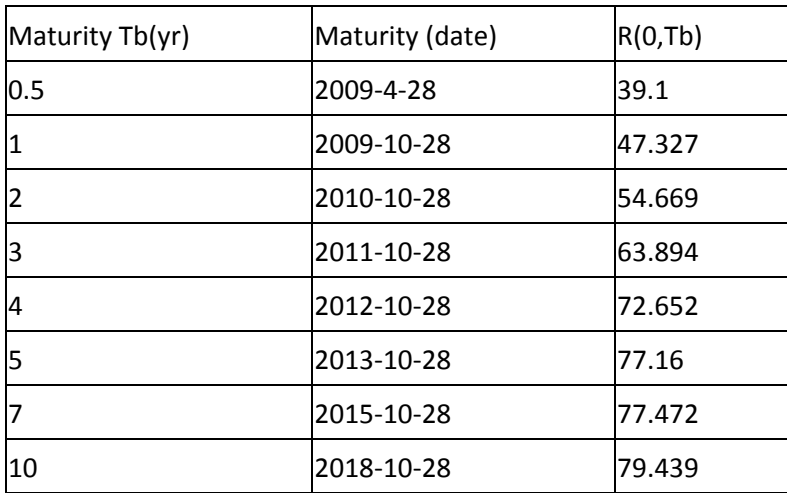

# b. IBM Company on July  $1<sup>st</sup>$ , 2008

LGD=0.6

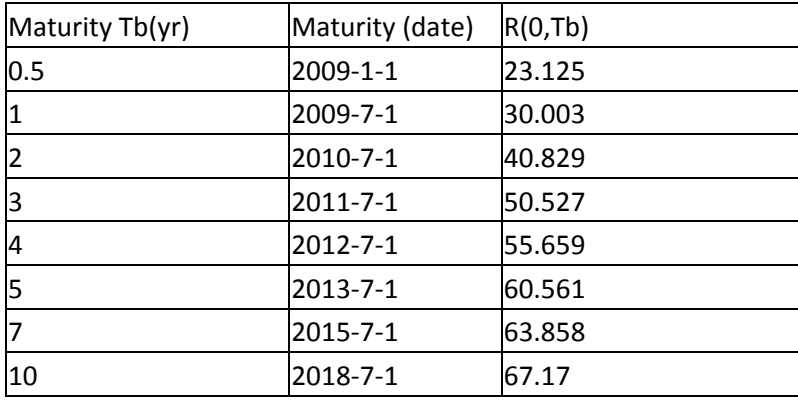

## c. Ford Company on July  $1<sup>st</sup>$ , 2008

LGD=0.6

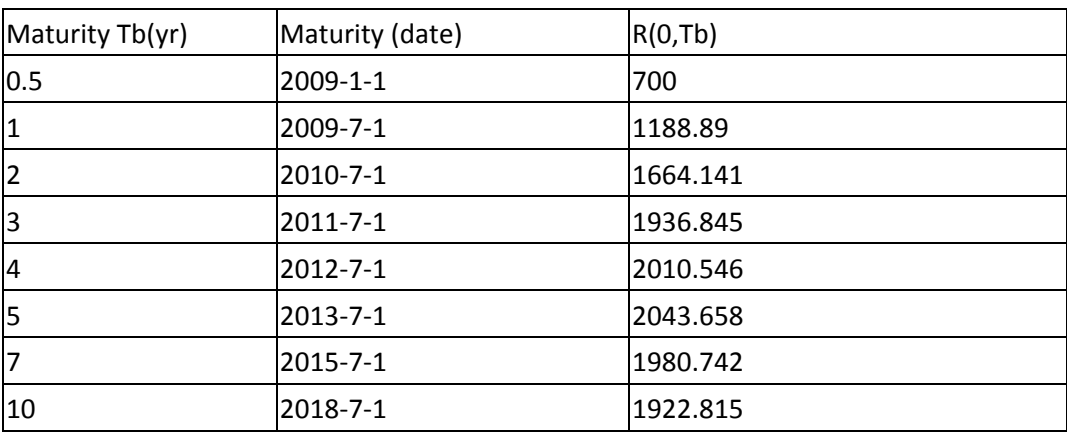

## 3. A sample of VBA Code

**Code** 

```
Sub FindingXi() 
Const D = 41Dim Ri(D) 
Dim DefaultBondPrice(D) 
Dim alphai(D)
Dim Ti(D)sigma = 0Rho = 0Lgd = 0
```

```
'Taking input data from sheet1
For i = 0 To D
  Ri(i) = Sheet1.Cells(15 + i, 9) The values of Ri(0)DefaultBondPrice(i) = Sheet1.Cells(15 + i, 7)
  alpha(i) = Sheet1.Cells(15 + i, 2)Ti(i) = Sheet1.Cells(15 + i, 3) Next i 
sigma = Sheet1.Cells(59, 6)Rho = Sheet1.Cells(60, 6)Lgd = Sheet1.Cells(5, 7)a = Sheet1.Cells(6, 7)b = Sheet1.Cells(7, 7)c = Sheet1.Cells(8, 7)'Finish taking input data from sheet1
Dim ConstantMaturityRate(20) 
StandardRate = 0'Finding the Standard Rate Ro,b Using Equation (2) in the paper
numerator = 0denominator = 0For i = a + 1 To b 'Corresponds to b=20
  numerator = numerator + alphai(j) * Ri(j) * DefaultBondPrice(j)
  denominator = denominator + alphai(i) * DefaultBondPrice(i)Next j 
StandardRate = numerator / denominator 
Sheet3.Cells(4, 4) = StandardRate 'Output to Intermediate2 Sheet
'Finish finding the Standard Rate
```

```
'Finding Constant Maturity Rate and Calculating Li using Equation (3) and (4) in 
the paper
numerator = 0denominator = 0For i = a + 1 To b
  For i = i To i + cnumerator = numerator + alphai(j) * Ri(j) * DefaultBondPrice(j)
    denominator = denominator + alpha(j) * DefaultBondPrice(j) Next j 
  ConstantMaturityRate(i) = numerator / denominator 'Found the Constant Maturity Rate
  numerator = 0denominator = 0Sheet3.Cells(i + 6, 4) = ConstantMaturityRate(i) 'Output to Intermediate2 Sheet
```
 $Sheet2.Cells(i + 6, 8) = ConstantMaturityRate(i) / StandardRate$ Next i 'Finish Finding Constant Maturity Rate and Calculating Li

```
'Calculating Mi Using Equation (2), (5) and (6) in the Paper
Dim YiNumerator(20) 
winumerator = 0widenominator = 0w_i = 0exponential = 0For j = a + 1 To b
  For i = j To j + c 'calculating wi 
     For h = j To j + cwidenominator = widenominator + alphai(h) * DefaultBondPrice(h) Next h 
  winumerator = alphai(i) * DefaultBondPrice(i)
  wi = winumerator / widenominator
  winumerator = 0widenominator = 0 'Done calculating wi 
   'Calculating Expected value of Ri(Tj-1) 
   'Calculating exponential 
  For k = j + 1 To i
     exponential = exponential + Rho * sigma * Ri(k) / (Ri(k) + Lgd / alphai(k))
   Next k 
  exponential = Exp(expponential * Ti(i - 1) * sigma) 'done calculating exponential 
  YiNumerator(j) = YiNumerator(j) + wi * DefaultBondPrice(j) * exponential * Ri(i) 'Expectedvalue of Ri(Tj-1)exponential = 0 Next i 
  Sheet3.Cells(5 + j, 7) = YiNumerator(j) 'Output to Intermediate2 Sheet
  Sheet3.Cells(5 + j, 12) = DefaultBondPrice(j) * StandardRate 'Output to Intermediate2 Sheet
  Sheet2.Cells(6 + j, 9) = YiNumerator(j) / (DefaultBondPrice(j) * StandardRate)
Next j
```

```
'Already have all information for Ni Using Equation (3), (5) and (6)
For i = a + 1 To b
  Sheet2.Cells(6 + j, 10) = YiNumerator(j) / (DefaultBondPrice(j) * ConstantMaturityRate(j))
  Sheet3.Cells(31 + j, 3) = DefaultBondPrice(j) * ConstantMaturityRate(j) 'Output to
Intermediate2 Sheet 
   Next j
```
## 'Finishing the output Ni

'Finding Xi Using Equation (2) and (3)  $CDS = 0$ For  $i = a + 1$  To b  $CDS = CDS + alpha(i) * DefaultBondPrice(i) * Ri(i)$  The values of Ri(0) from the Input sheet rather then Rab formula DiscCMRate = DiscCMRate + alphai(j) \* DefaultBondPrice(j) \* ConstantMaturityRate(j) Sheet3.Cells(30 + j, 7) = CDS <br>
'Output to Intermediate2 Sheet Sheet3.Cells $(30 + i, 12)$  = DiscCMRate Sheet2.Cells $(6 + j, 11) = CDS / DiscCMRate$  'Psi is outputted Next j 'Finish Calculating Xi 'Finding Yi by Equation (2), (5) and (6)  $CDS = 0$  $CMCDSprice = 0$ holdsum $2 = 0$  $exponential = 0$  $denominator = 0$ For  $i = 1$  To b  $CDS = CDS + alpha(i) * DefaultBondPrice(i) * Ri(i)$ For  $i = j$  To  $j + c$ For  $k = j + 1$  To i exponential = exponential + Rho \* sigma \* Ri(k) / (Ri(k) + Lgd / alphai(k)) Next k exponential =  $Exp(Ti(i - 1) * sigma * exponential)$ For  $h = j$  To  $j + c$  $denominator = denominator + alpha(i) * DefaultBondPrice(h)$  Next h holdsum2 = holdsum2 + alphai(i) \* DefaultBondPrice(i) / denominator \* Ri(i) \* exponential  $exponential = 0$  $denominator = 0$  Next i  $CMCDSprice = CMCDSprice + alpha(i) * DefaultBondPrice(i) * holdsum2$ holdsum $2 = 0$ ratio = CDS / CMCDSprice Sheet3.Cells( $55 + j$ , 3) = CMCDSprice 'Output to Intermediate2 Sheet

```
Sheet2.Cells(6 + j, 12) = ratio 'Yi is outputted
Next j 
'Finish computing Yi
End Sub 
   4. A sample of Matlab Code calculation of the intensity and survival probability for 
      maturity of 0.5 year 
Code
clear all; 
global x0 LGD T alpha Y P R 
%Date 2008-10-28 for IBM 
x0=0;
LGD=0.6:
% CDS rate 
R=[0.00391 0.0047327 0.0054669 0.0063894 0.0072652 0.007716 0.0077472 0.0079439]; 
% Time 
T=[0.25 0.5 0.75 1 1.25 1.5 1.75 2 2.25 2.5 2.75 3 3.25 3.5 3.75 4 4.25 4.5 4.75 5 ... 
  5.25 5.5 5.75 6 6.25 6.5 6.75 7 7.25 7.5 7.75 8 8.25 8.5 8.75 9 9.25 9.5 9.75 10]; 
% Time interval 
alpha=0.25;
% zero coupon bond yield 
Y=[0.0076 0.0167340004 0.0155219996 0.0147290003 0.0143289995 0.0142410004 
0.0144439995 0.0148740005 0.0155120003 0.0163100004 0.0172510004 0.0182980001 
0.0194360006 0.0206389999 0.0218930006 0.0231800008 0.0244880009 0.0258039999 
0.0271169996 0.0284200001 0.0297029996 0.0309629989 0.032191 0.0333859992 0.03454 
0.0356550002 0.036724999 0.0377509999 0.0387280011 0.0396589994 0.0405410004 
0.0413770008 0.0421630001 0.0429040003 0.0435960007 0.0442430019 0.044843998 
0.0454029989 0.0459180021 0.0463920021]; 
% zero coupon bond price 
P = exp(-Y. *T);% intensity 
g = zeros(1,40);% survival probability 
gamma=zeros(1,40); 
g(1:2)=fsolve (@IBMyear0,x0);
temp=0; 
for i=1:2temp = temp + g(i)*alpha; gamma(i)=exp(-temp); 
end 
Function IBMyear0
```
function  $F = IBMyear0(x)$ global LGD T alpha Y P R  $F=R(1)*P(1)*alpha*exp(-x*T(1))+R(1)*P(2)*alpha*exp(-x*T(2))-LGD*x*(exp(-x*T(2)))$  $x^*T(1))^*P(1))^*$ alpha-LGD\* $x^*(exp(-x^*T(2))^*P(2))^*$ alpha;

#### **References**:

- 1. Damiano Brigo (2006). Constant Maturity Credit Default Swap Valuation with Market Models, Risk, June issue.
- 2. Damiano Brigo, Fabio Mercurio (2006) The Two-Additive-Factor Gaussian Model  $G2++$ . "Interest Rate Models-Theory and Practice With Smile, Inflation and Credit"  $2^{nd}$ edition. Page 170-172
- 3. Tomas Bjork (2004) Girsanov Theorem. "Arbitrage Theory in Continuous Time" 2<sup>nd</sup> edition. Page160-167
- 4. Tomas Bjork (2004) Some Standard Models, The Vasicek Model. "Arbitrage Theory in Continuous Time" 2<sup>nd</sup> edition. Page 333-334
- 5. Paul Glasserman (2004), Principles of Monte Carlo. "Monte Carlo Methods in Financial Engineering". Page 1-38
- 6. Damiano Brigo, Fabio Mercurio (2006) derivation of Black's formula. "Interest Rate Models-Theory and Practice With Smile, Inflation and Credit" 2<sup>nd</sup> edition. Page 200-202
- 7. Damiano Brigo, Fabio Mercurio (2006).Constant Maturity Credit Default Swaps. "Interest Rate Models-Theory and Practice With Smile, Inflation and Credit" 2<sup>nd</sup> edition. Page864- 874